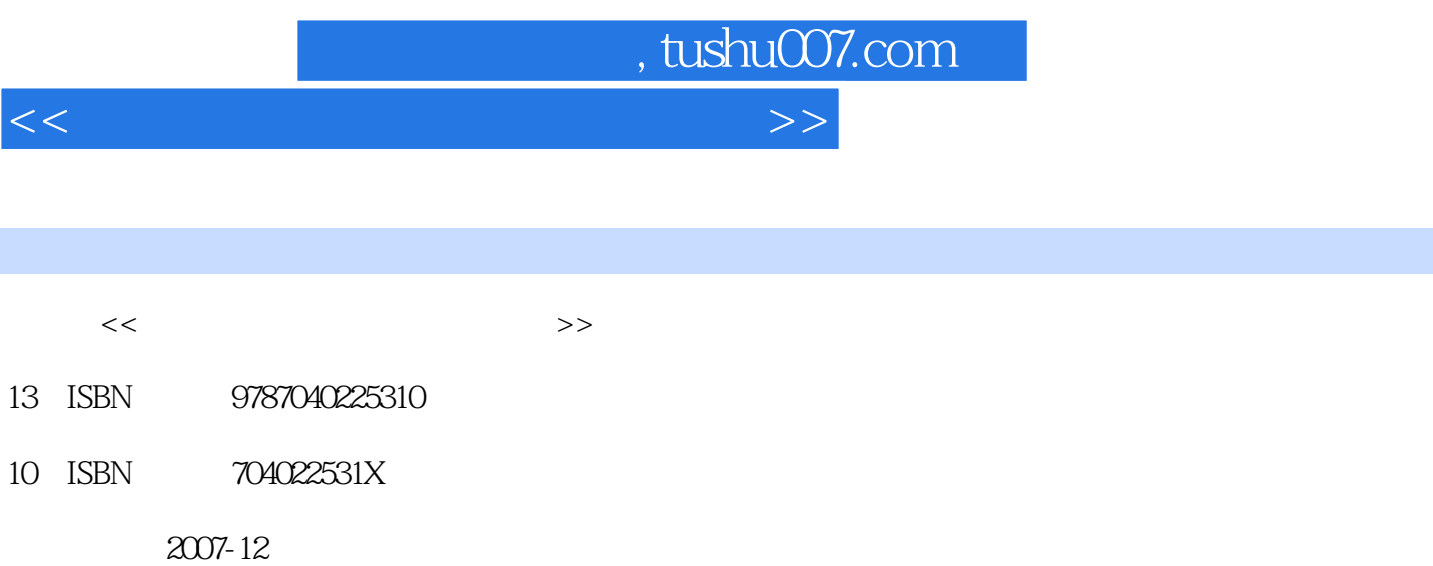

页数:300

字数:470000

extended by PDF and the PDF

更多资源请访问:http://www.tushu007.com

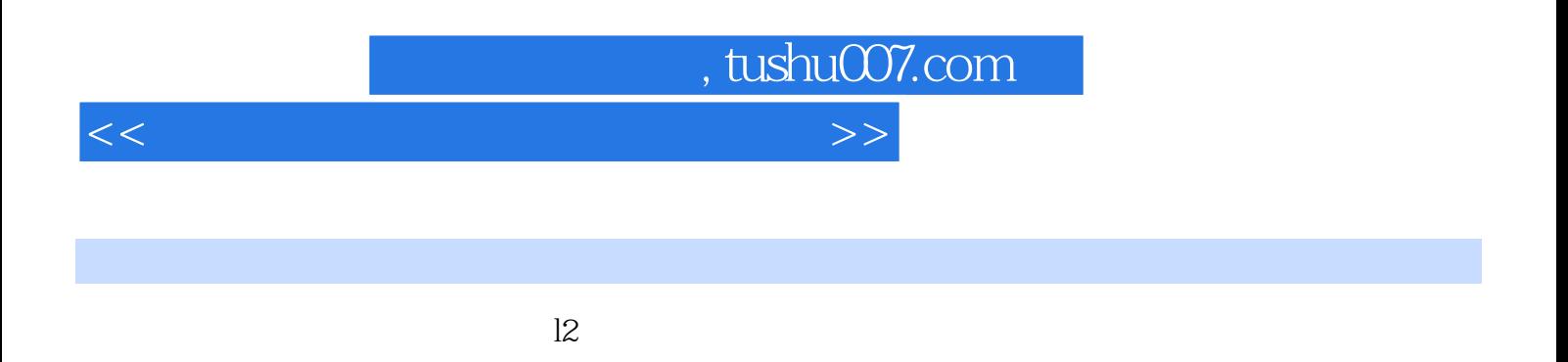

hep st edu cn

 $\hbox{http://www.http.com/2018}$ 

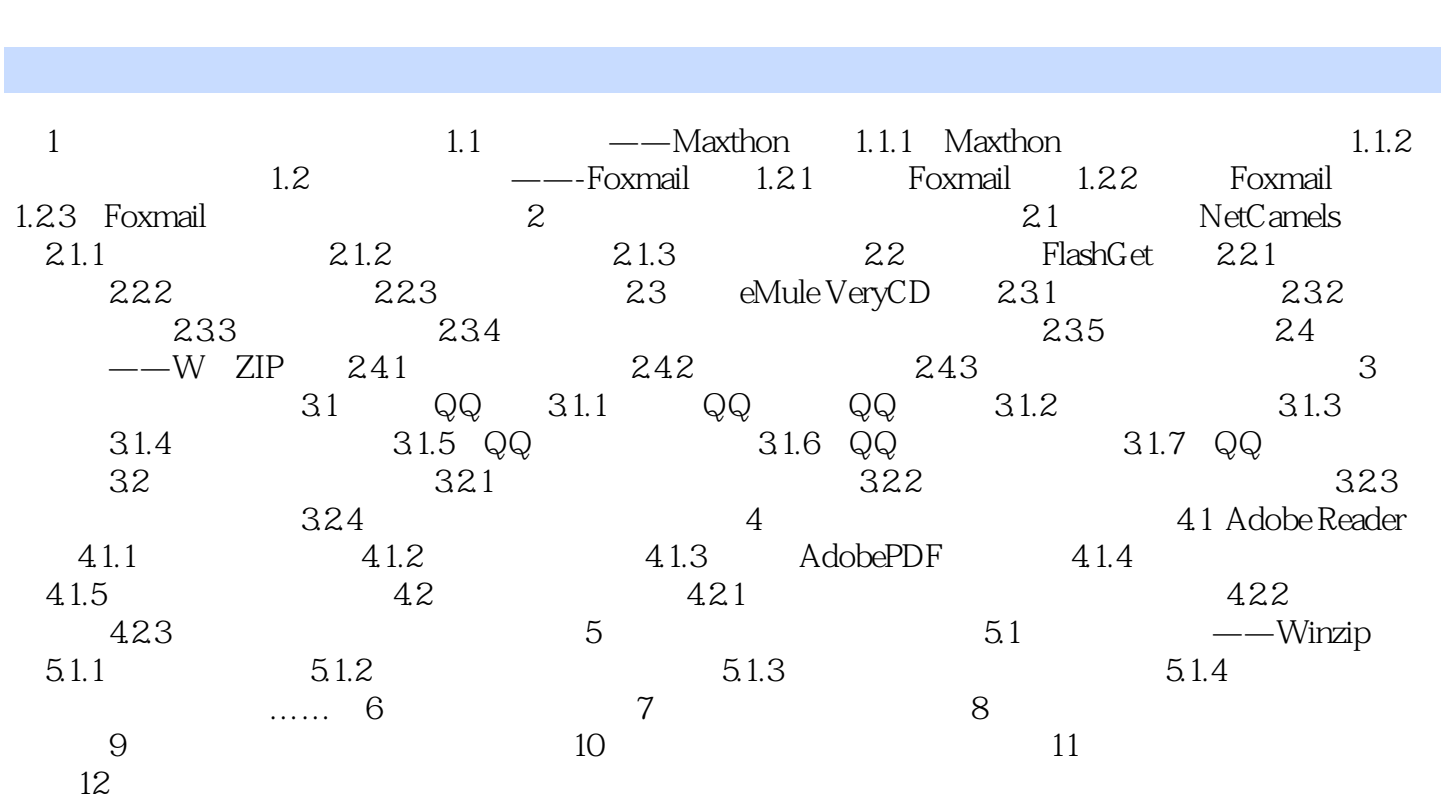

<<计算机常用工具软件实用教程>>

 $\vert$  , tushu007.com  $\vert$ 

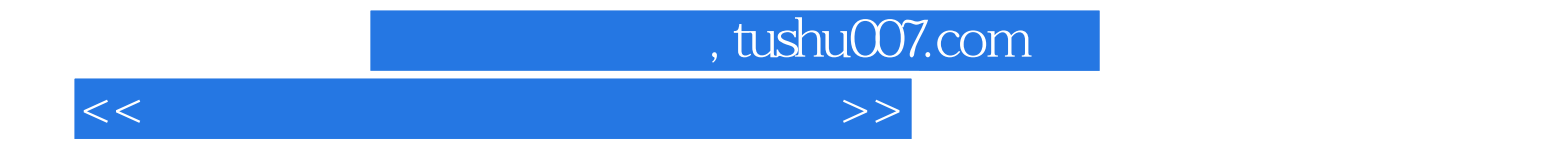

本站所提供下载的PDF图书仅提供预览和简介,请支持正版图书。

更多资源请访问:http://www.tushu007.com